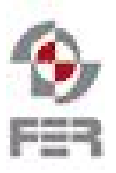

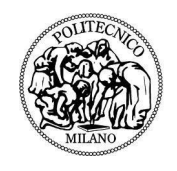

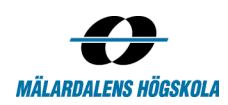

# **Visual Portfolio Requirements Definition Document**

**Version 1.0**

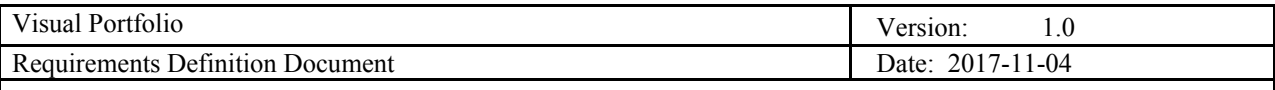

# **Revision History**

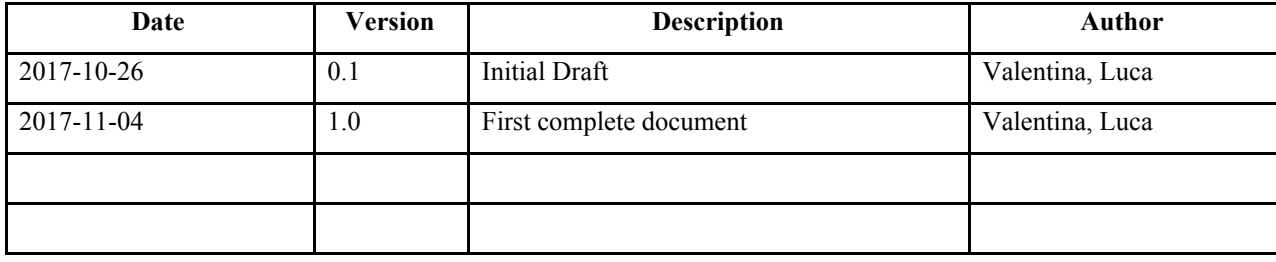

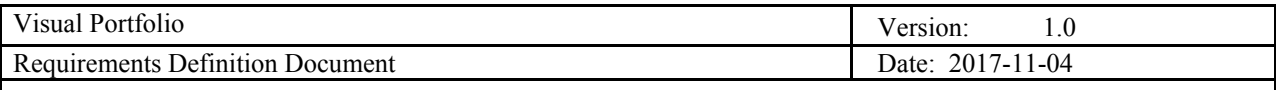

## **1. Introduction**

#### **1.1. Purpose of this document**

The purpose of this document is to describe and clarify the requirements of the project "Visual Portfolio" included in the DSD course 2017/2018.

This document is useful to provide a common basis for the future development; it will also be used to guide the development of the system later.

#### **1.2. Document organization**

The document is organized as follows:

- Section 1, *Introduction,* describes contents of this guide, used documentation during developing process, intended audience and scope of the project.
- Section 2, *Background and Objectives,* describes the background and the goals of the project.
- Section 3, *Web Application*, describes the web application requirements, user stories and use cases.

#### **1.3. Intended Audience**

The intended audience is:

- Team members
- **Supervisors**
- Customer

#### **1.4. Scope**

The document provides general background information and objectives about the project. It also contains the requirements and user stories of the web application. The document also provides the high level requirements description of the project. Both the functional and nonfunctional requirements of the project are presented using some UML diagrams such as use case diagrams, sequence diagrams and activity diagrams.

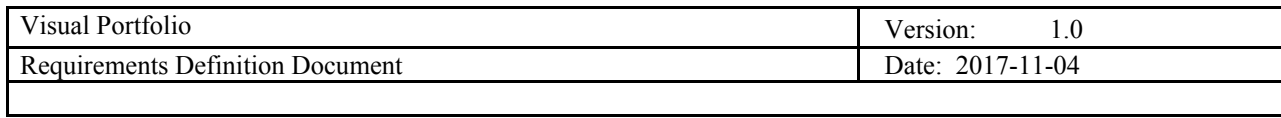

# **1.5. Definitions and Acronyms**

## *1.5.1. Definitions*

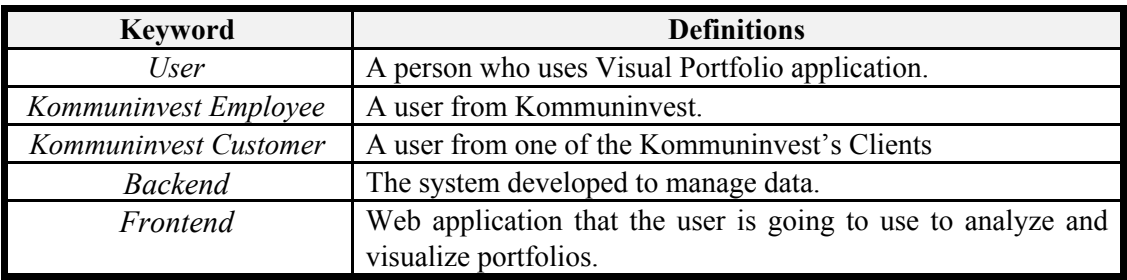

# *1.5.2. Acronyms and abbreviation*

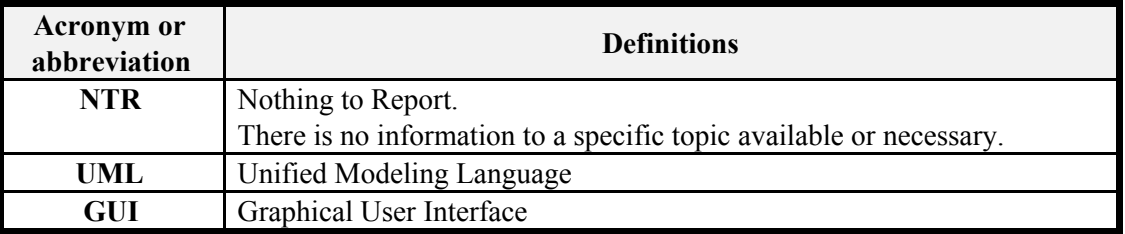

#### **1.6. References**

*1.6.1. Project plan document* [https://www.fer.unizg.hr/\\_download/repository/Project\\_plan\\_-\\_1.0-2.pdf](https://www.fer.unizg.hr/_download/repository/Project_plan_-_1.0-2.pdf)

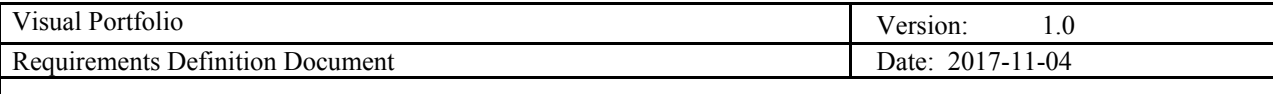

## **2. Background and Objectives**

The customer for this project is Kommuninvest, a swedish local government funding agency based in Örebro, Sweden. Kommuninvest currently has a debt management system named KI Finans. This system can be used by their customers in order to track transactions, perform analysis and simulations, and extract exports.

The purpose of this project is to create a prototype of a visual analysis tool that can be used to show the performance of individual debt portfolios or compare portfolios from different customers with each other and/or financial markets. More precisely, the objective of the Visual Portfolio Project is to develop a web-based application where users can compare different types of bond portfolios using either time-series graphs or scatter plots. According to the customer, the idea is to "give easy access to economic and financial key indicators". It should be easy to choose the peer-group benchmarks, which indicators to analyse and how the indicators should be displayed.

The project team will not develop the final product that Kommuninvest will use, just a prototype. The goal is that this project will produce well-defined requirements and design that can be used by a company to implement the final product.

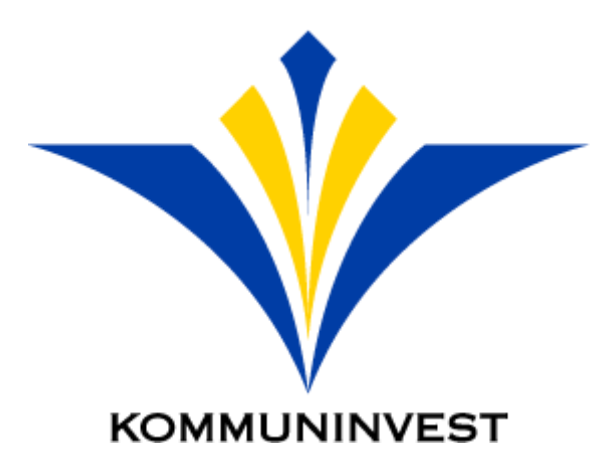

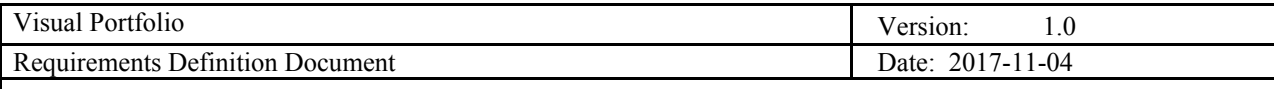

## **3. System Requirements**

#### **3.1. Actors**

#### *3.1.1. Customer*

Customers login into the application and will see their own portfolio. Customers are able to compare their own portfolio with the average of a peer group. Customers choose between different entities (municipality, municipality group and companies) filtering displayed data. Customers create different type of charts, choosing to populate axis with the whole pool of data available in database, creating an high customizable method to display data. Customers could also apply various types of filter, and download charts in different formats. The Customer actor is represented by Kommuninvest's Client

#### *3.1.2. Account managers*

Account managers can do everything that customers can do, but in addition to that, they can see and compare any portfolios without constraints about peer groups. Account managers can navigate through all the data saved in database thanks to GUI. The account manager actor represents a *Kommuninvest Employee*.

#### *3.1.3. Admin*

Admin is a special profile created in order to add, edit or delete Customers and Account Managers from the system. Through an API that manages users' accounts (that will be added due to customer's request) the system will allow to manage its users' accounts from an external system. Moreover, Admin be used also for managing the application from a high level point of view during, for example, update or maintenance.

#### **3.2. Functional requirements**

In this section we describe functional requirements of the system using a UML use case diagram. The list of functional requirements is listed below. For simplicity purpose, in **Motivation/Source** column **A.** stands for "gotten from customer" and **B.** stands for "identified by the project team"

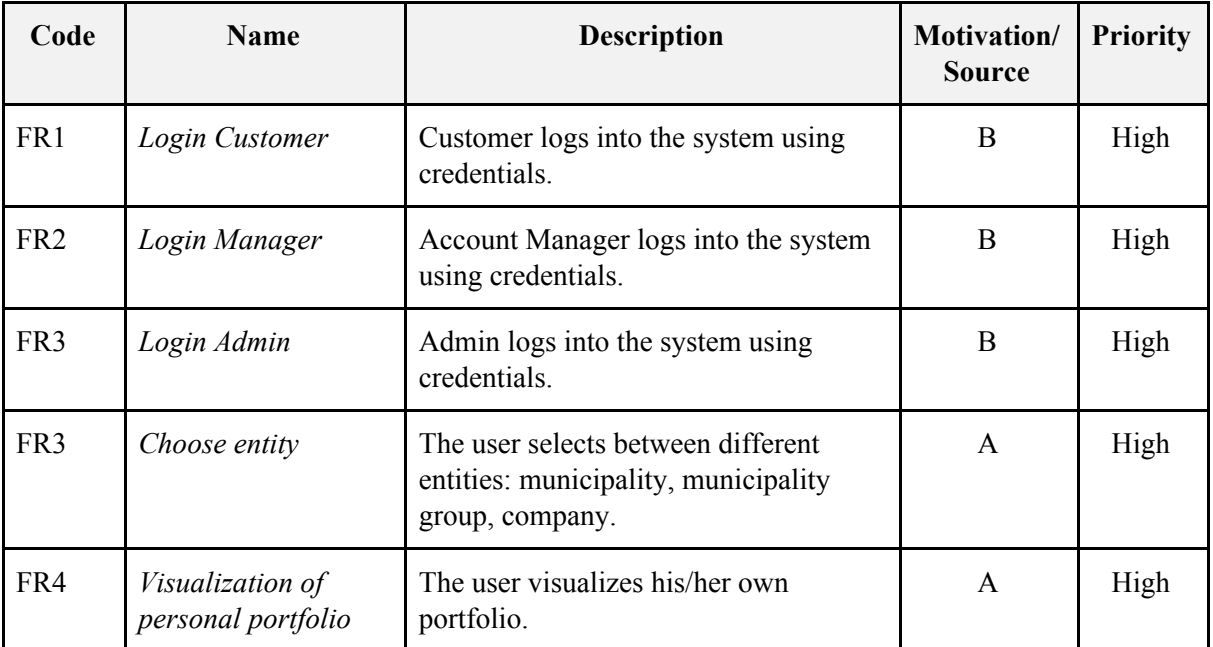

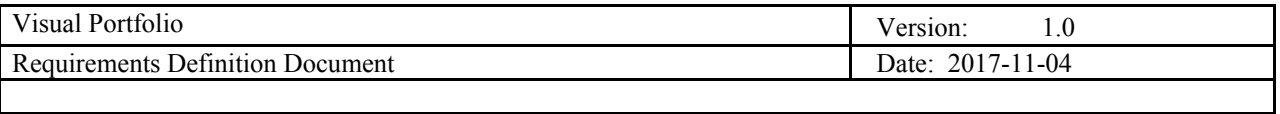

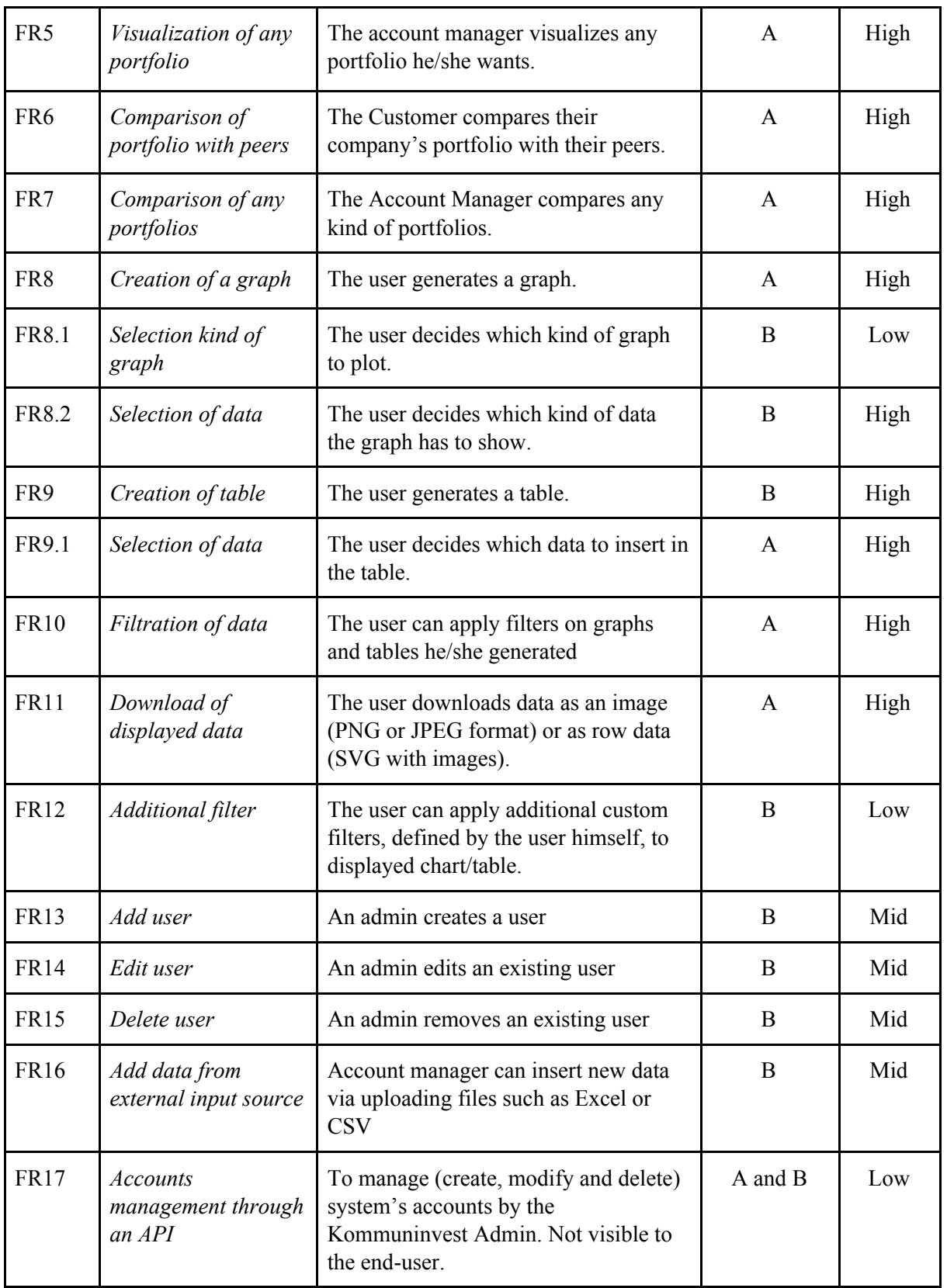

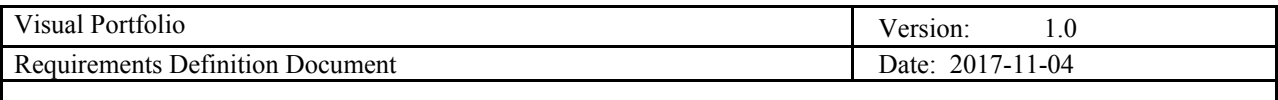

#### **3.3. Use Case diagram**

Below you can view initial Use Case Diagram of our application. Functional Requirements were started to derive from here. Please note the functional inheritance between the actors in the system.

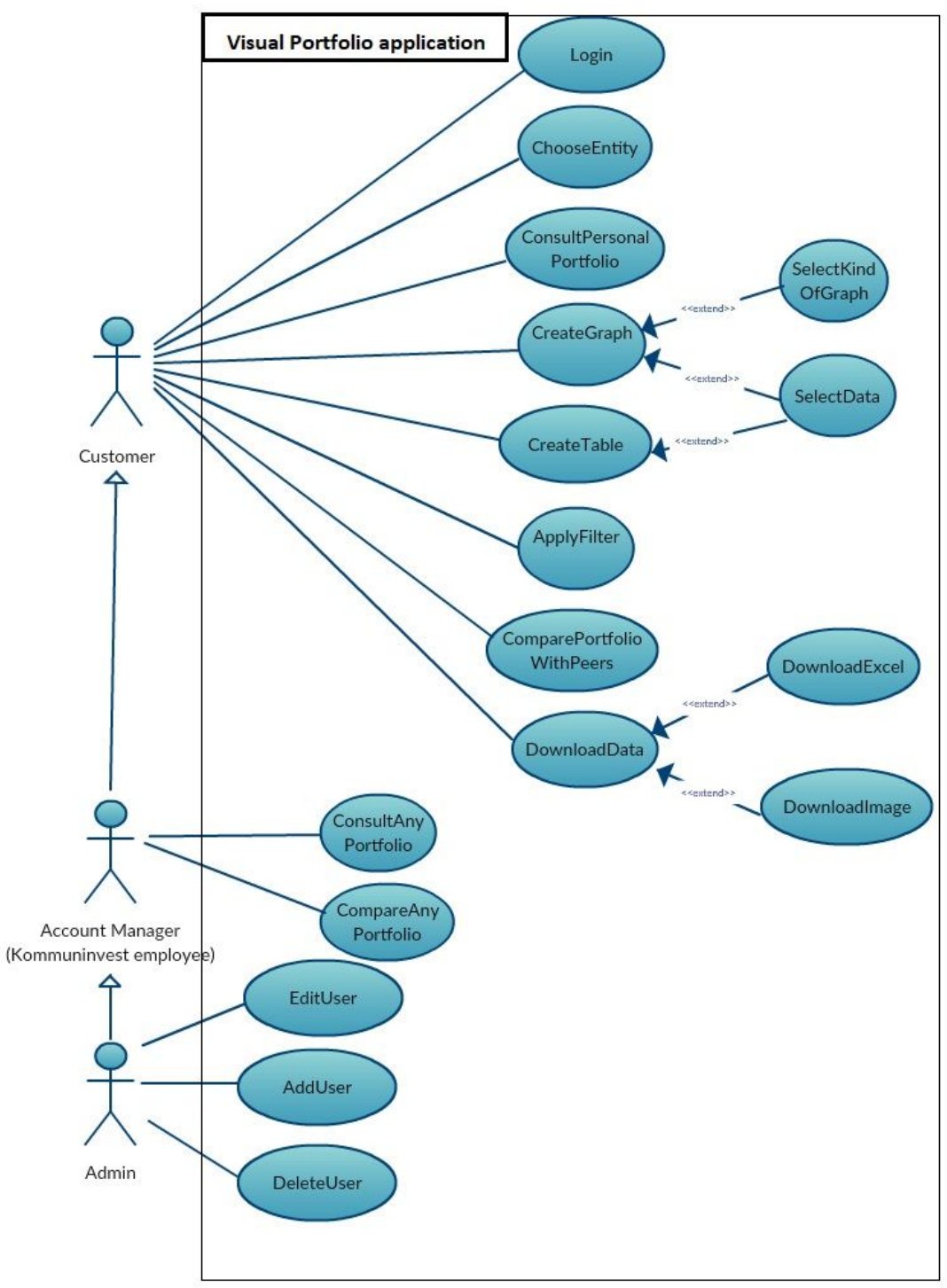

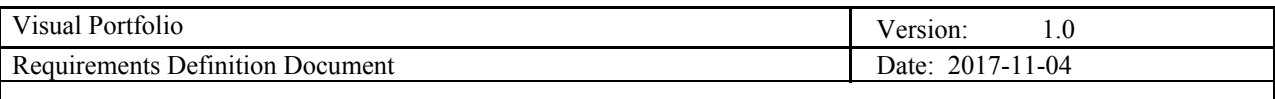

#### **3.4. Non functional requirements**

In addition to functional requirements the system must satisfy this nonfunctional requirements. Listed below, they are described in details afterwards, in the context of our application.

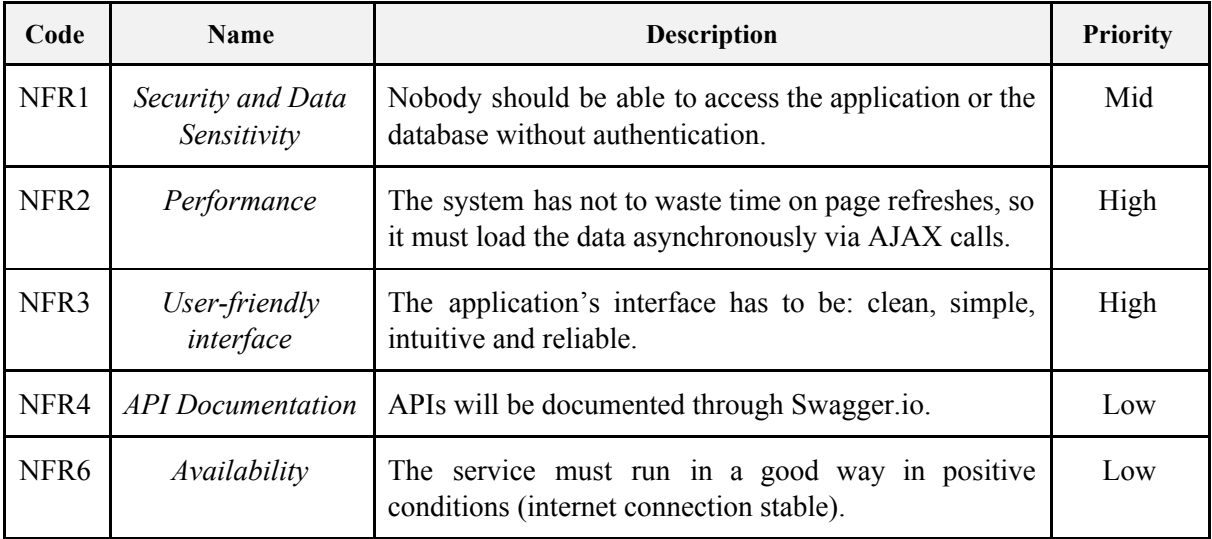

#### *3.4.1. Security and Data Sensitivity*

- Any data visualized by the application will be accessed only after a session is started. A session can be started with the login procedure.
- Nobody will be able to use the application without a valid and active account. Active or inactive state will be a characteristic of each account in the system.
- No sensible information will be accessible to a third party (e.g. journalists) to avoid any data leakage.
- User roles will have different data access permissions. For example, Kommuninvest Client can view only data of his and the peers, when Kommuninvest Employee can view any kind of data

#### *3.4.2. Performance*

- This will be a Single-page application. In other words, templates of different pages are loaded in a single page. Data and page sections will be loaded asynchronously via AJAX. This means no wasted time on page refreshes. Requests that will be run in background, dependently on the connection speed, will be executed within 500 ms.
- Being a private application for only Kommuninvest Clients we do not expect to have high volume or requests with a limited number of users. This means that our forecast about users that simultaneously work and use our application is between 10 and 50. Our architecture can easily support this amount of work, so we don't need stress test in order to evaluate precisely the performance. Moreover, customer didn't ask anything about this type of performance.
- Future improvements and deployments will be easy to apply when needed thanks to the modularity of the architecture that we have decided to implement (i.e. REST architecture - to be explained later).

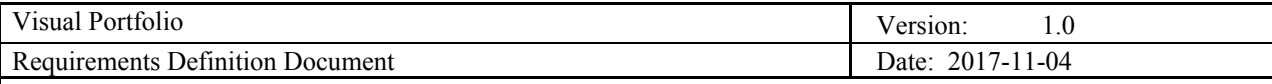

#### *3.4.3. User-friendly Interface*

#### **● User-friendly**

- The application GUI should be appealing to the user when used. Graphical interface guidelines and best practices will be followed in order to achieve the expected behaviours for users. "Material design" [\(https://material.io/\)](https://material.io/) is one of the most famous graphical style so we decided to use it.
- Reactivity: the user is happy when task are done in the fastest way possible.
- Easily understandable by a user with an average experience in using applications or surfing online.
- Ready template, that is used and tested a lot. This brings more reliability during rendering of GUI.
- Adaptiveness: layout is adaptive to tablet and smartphone sized screens. The graphical user interface will remain comfortable and well usable even on small size screens.

#### **● Ease of use**

- Filtering data should be done with the minimum number of steps.
- GUI must be intuitive. Even without further details on each button, the user must be able to understand what a particularly shaped button does. For example, by using Icons (e.g. Trash Can for Delete) or titles on button hover.
- No eye-disturbing visualisations such as animated banners or Flash elements.
- Data to be visualized must be displayed in an understandable way. A person with no prior knowledge in Statistics or Charts/Graphs should easily manage to navigate through them, and derive information that he came here for. :

#### **● Understandability**

- Interface elements (e.g. menus) should be easy to understand.
- The screen layout and colour should be appealing and design to be similar to the Kommuninvest website style.

#### **● Learnability**

- The user documentation and help should be complete.
- The interface should be simple and allow user to achieve complex tasks in easy few steps
- The system should be easy to learn.

#### **● Operability**

- The interface actions and elements should be consistent.
- Error messages should explain how to recover from the error
- Undo should be available for most actions
- Actions which cannot be undone should ask for confirmation
- The system must be customisable to meet specific user needs
- A style guide should be used

#### *3.4.4. Documentation*

If successful, our prototype is to be used by the Kommuninvest for further development. Which means all design and architecture decisions must be reasoned and documented, code and scripts to be well commented. For example, a tool named Swagger ([https://swagger.io/\)](https://swagger.io/) will be used to auto-generate documentation for our REST API calls/architecture. This is very handy for our total separation and independence of the Back-end and Front-end

#### *3.4.5. Availability*

The Visual Portfolio application should guarantee high availability and data redundancy. However, since the application will be created in the context of the DSD course, our team will not build as wasn't required any dedicated infrastructure for it. So estimating and providing exact value for data redundancy and uptime is not possible. However, in the case there's the chance to build and test a dedicated infrastructure, an uptime of at least 99.99% is desirable along with at least one database replication.

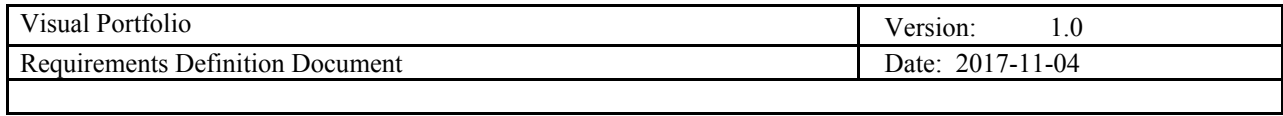

## **4. User stories**

This section describes requirements as user stories to give an overview of the main functionalities required. User stories are short and simple sentences that contain the features customers expect to find in the system. The customer's requirements are not equally important; for this reason high, average or low priority is attributed to each of them.

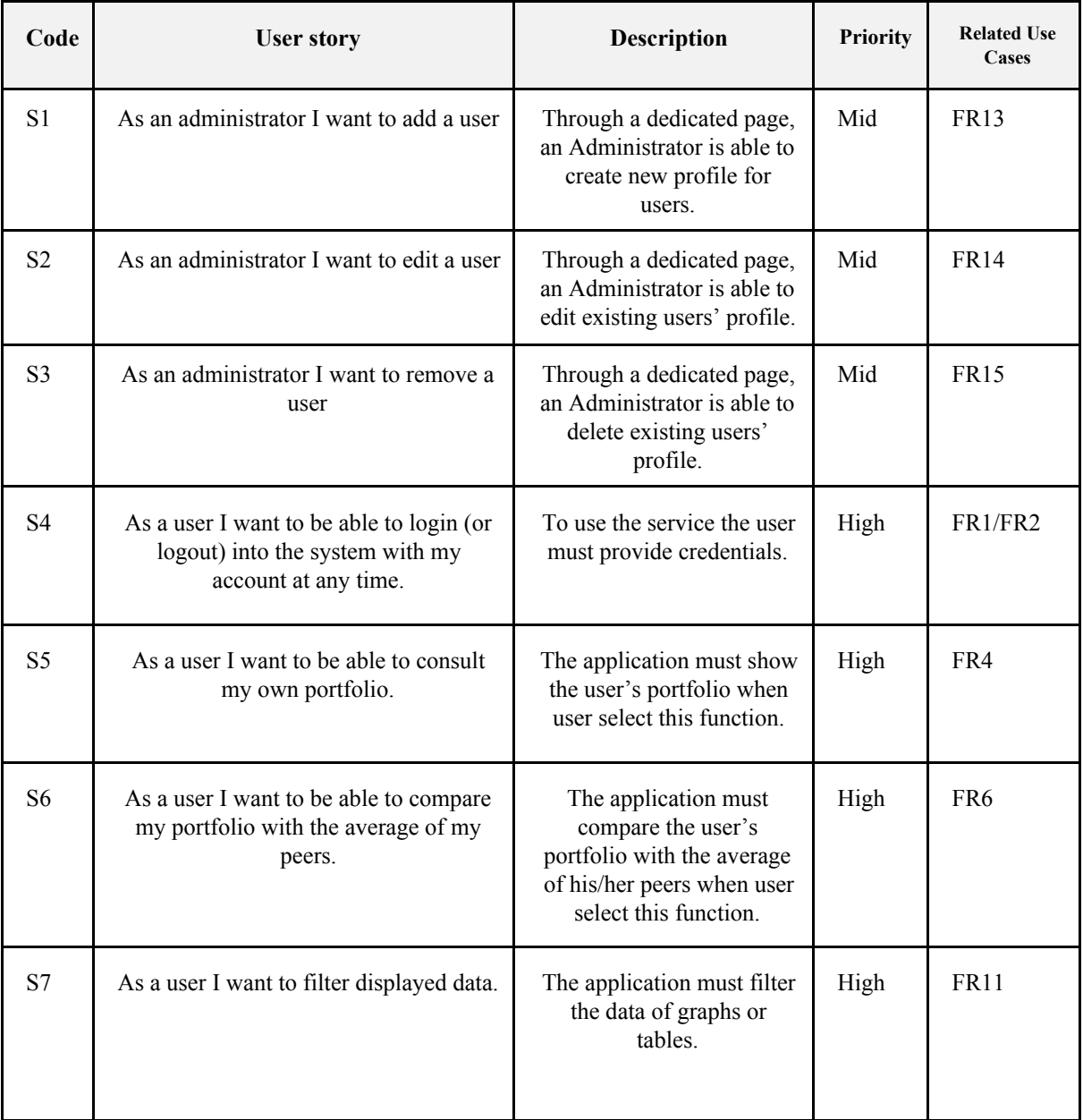

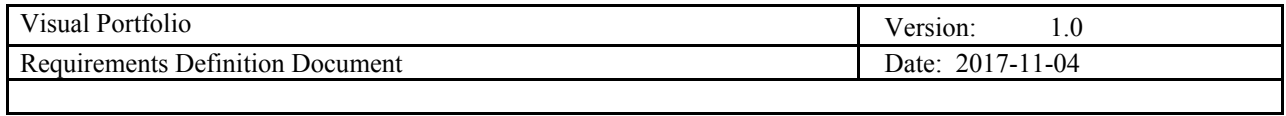

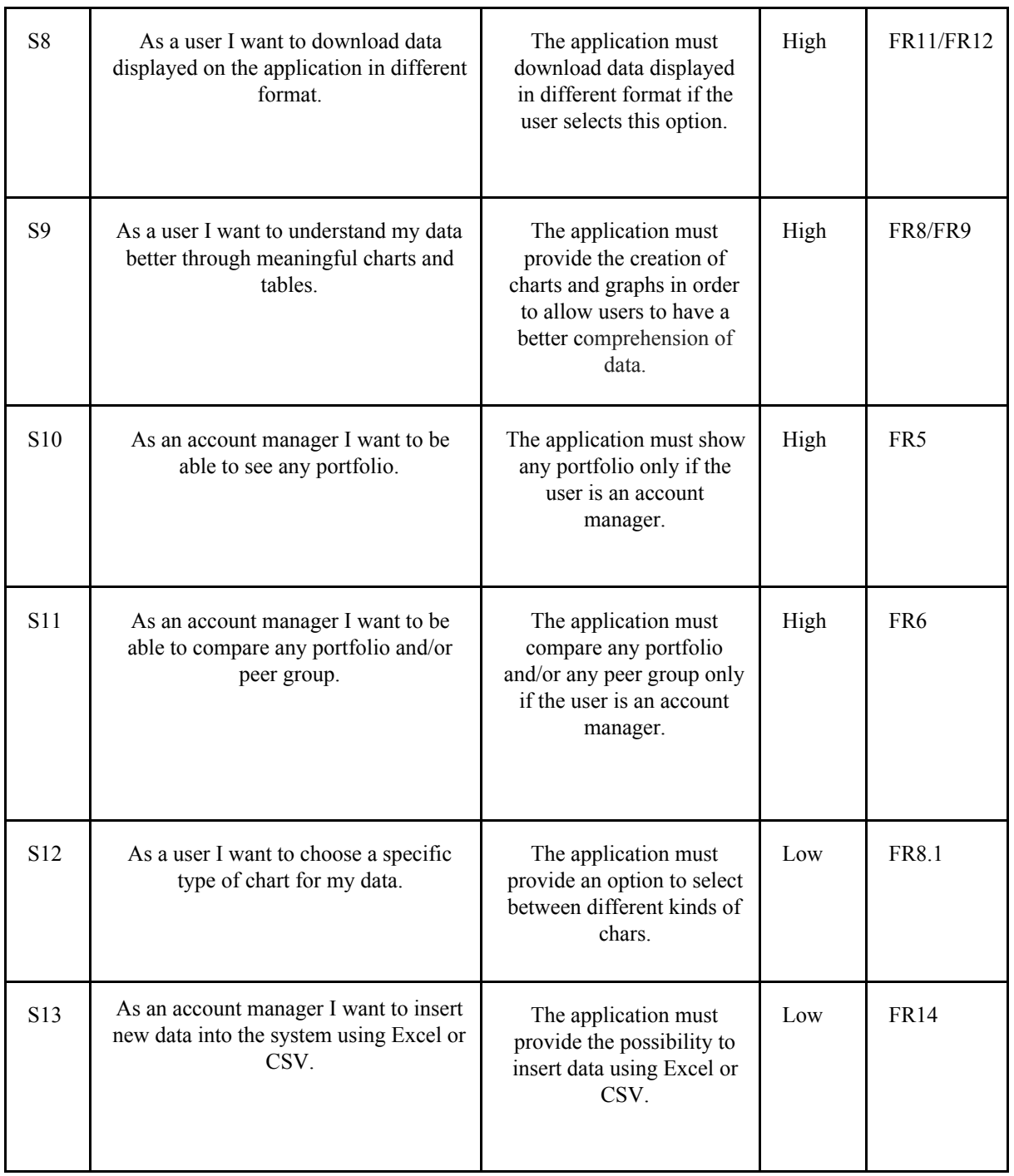

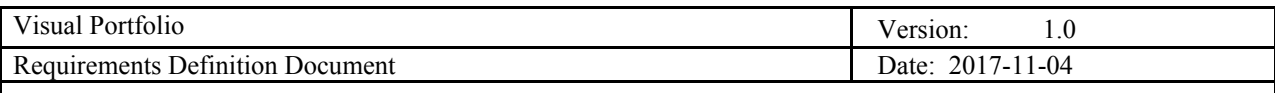

# **5. Use Case description**

# **5.1. User login**

 $\mathsf{L}$ 

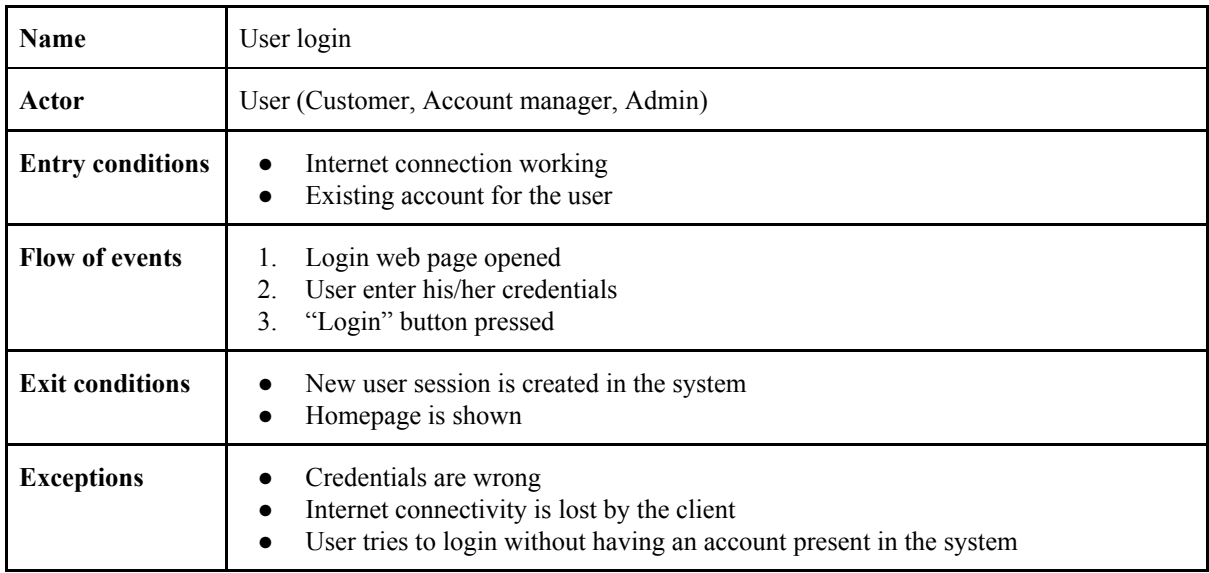

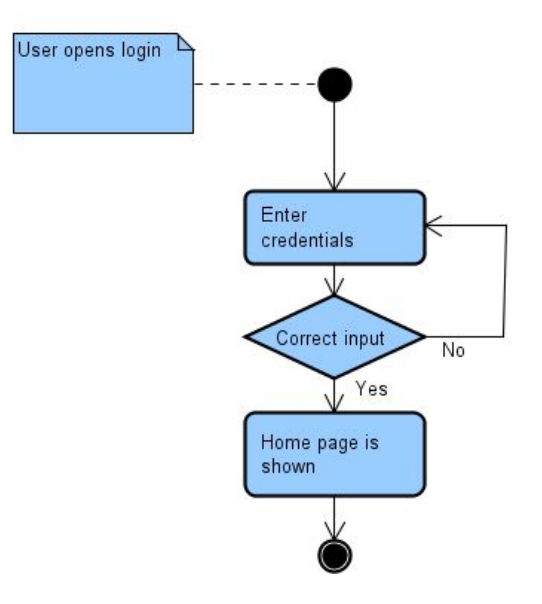

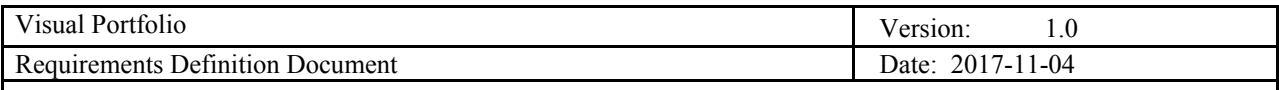

 $\mathbf l$ 

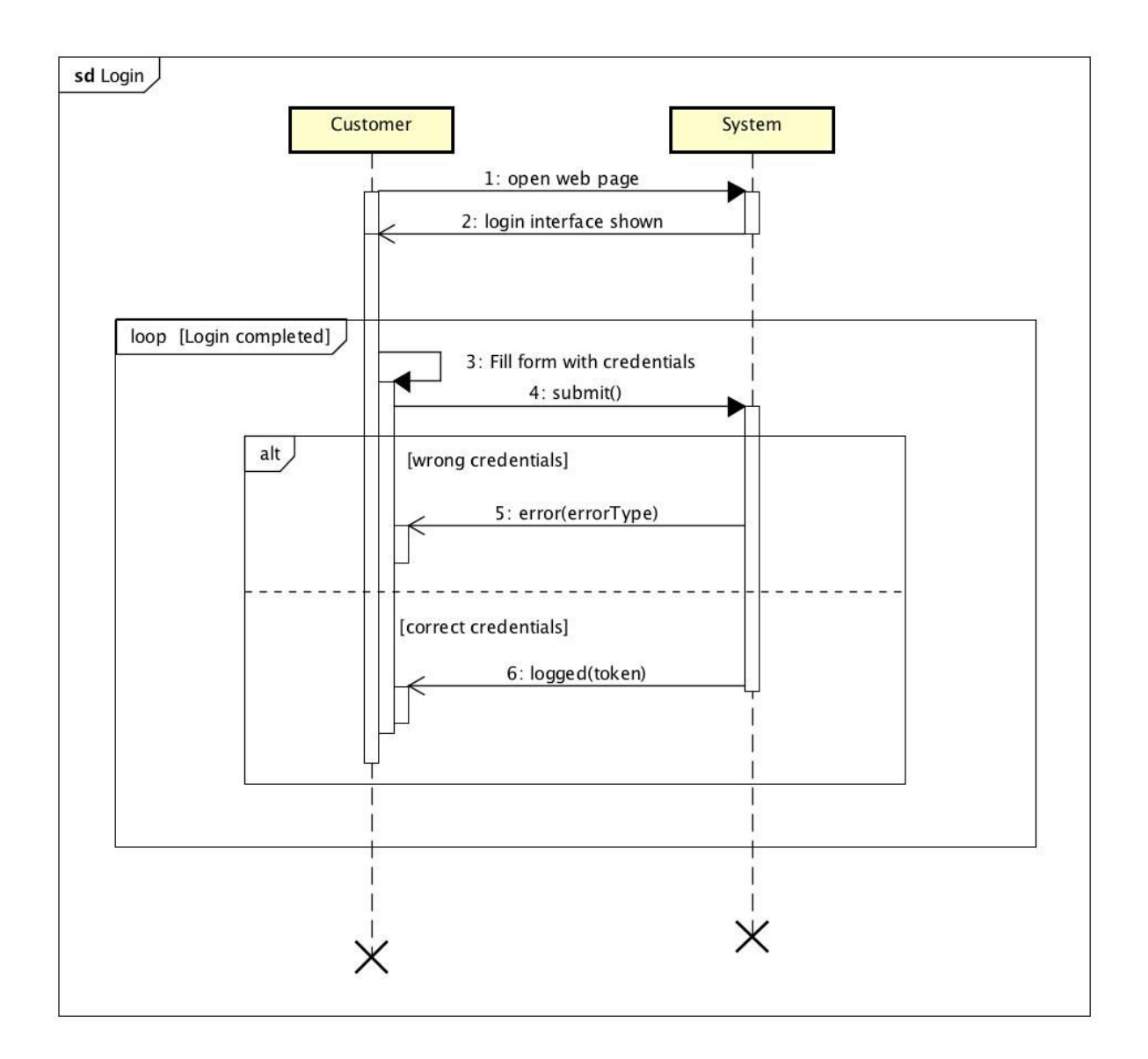

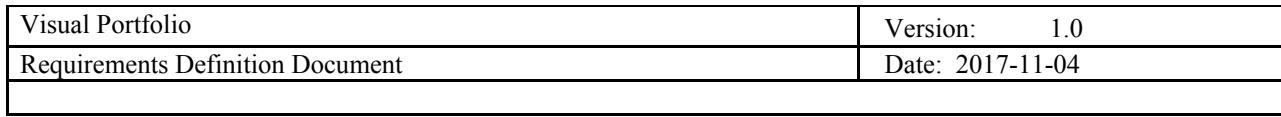

# **5.2. Create specific graph**

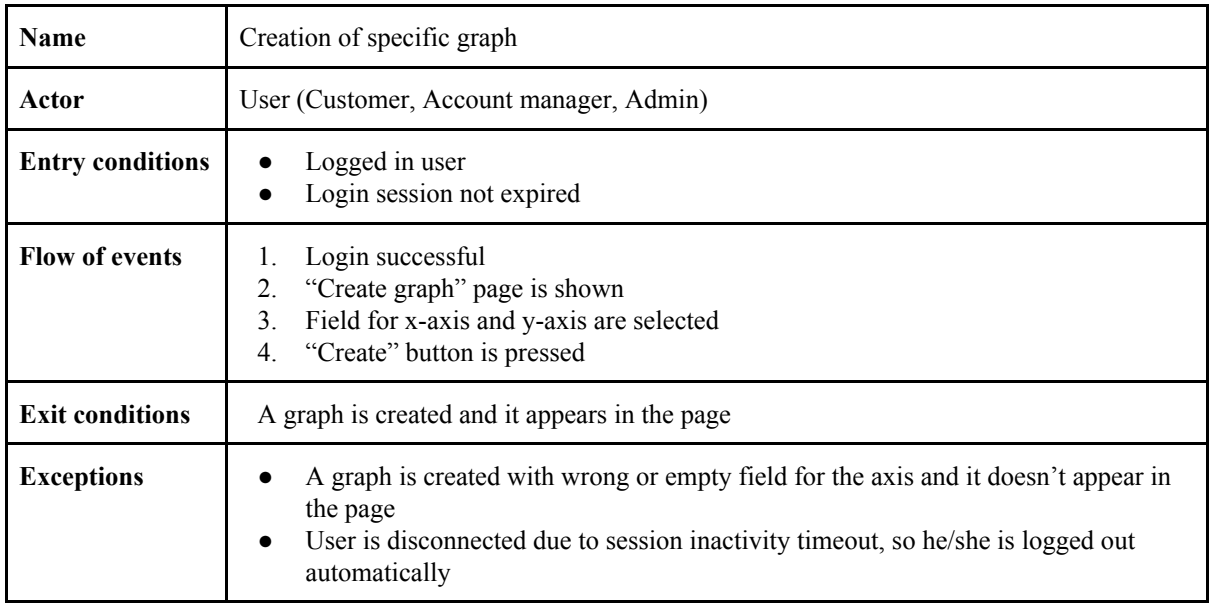

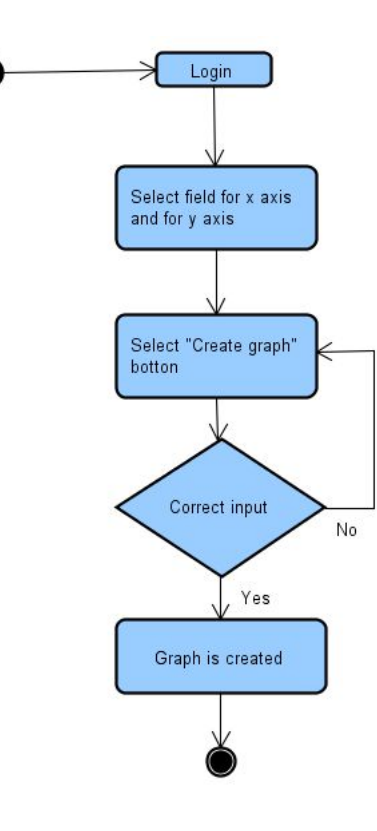

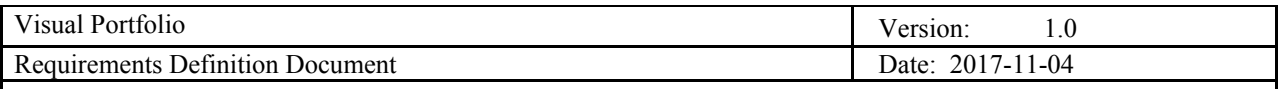

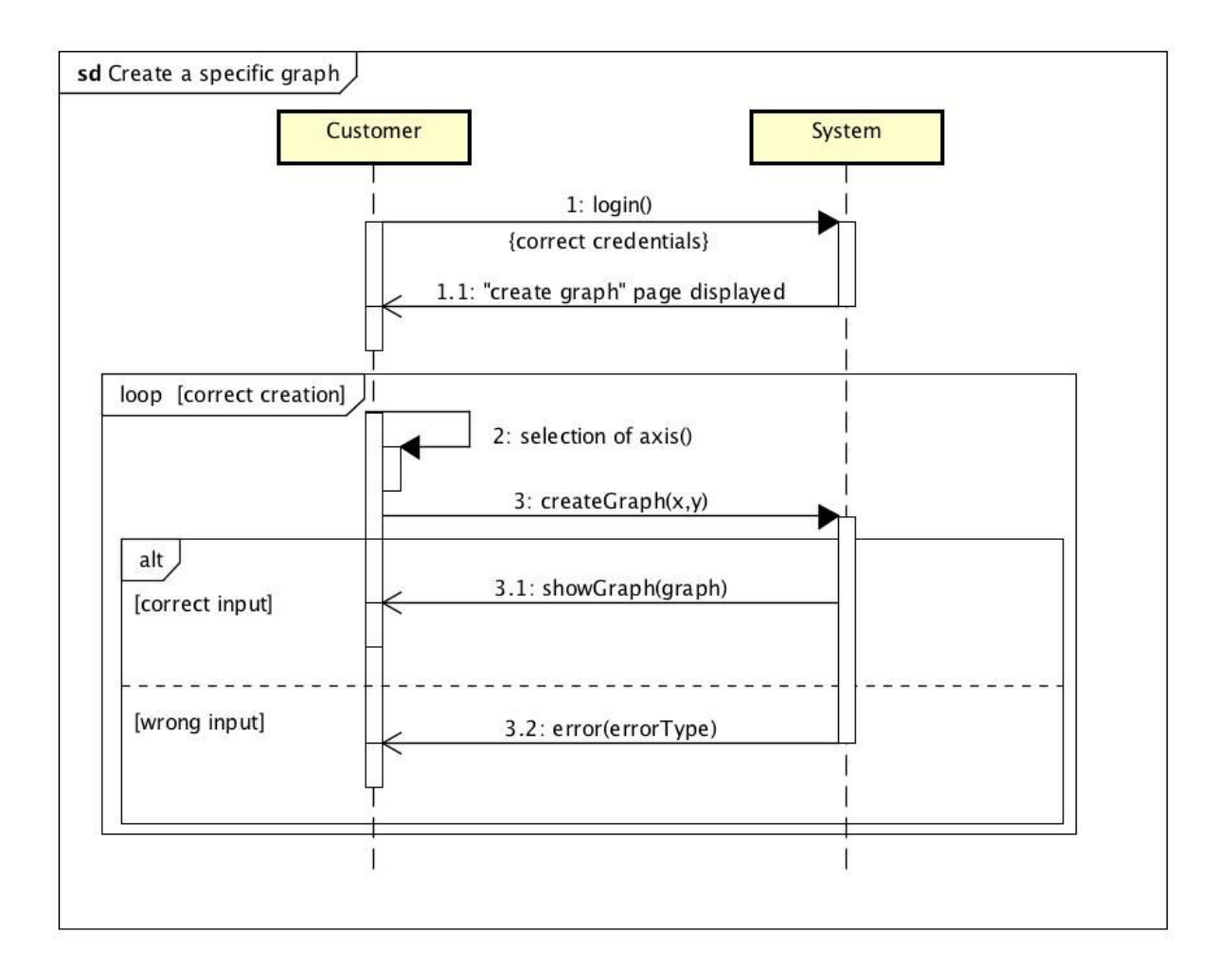

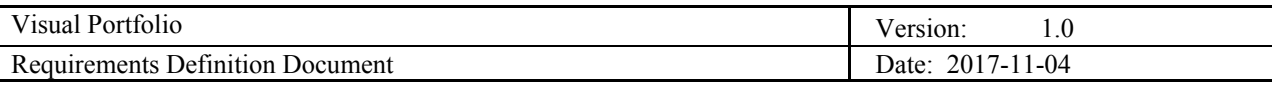

## **5.3. Account manager visualization and comparison of portfolio(s)**

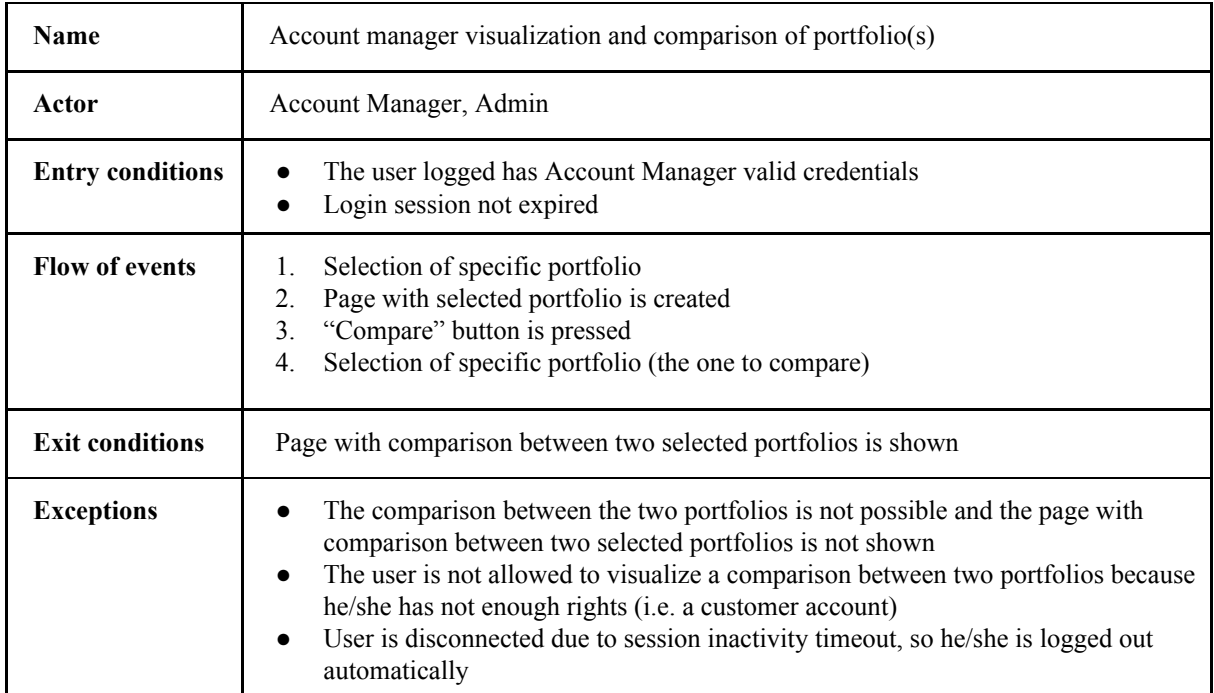

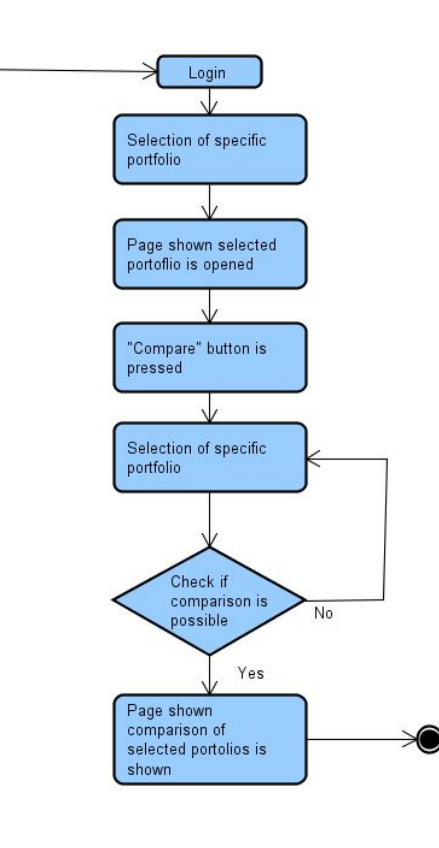

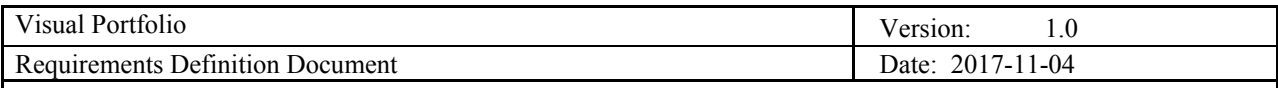

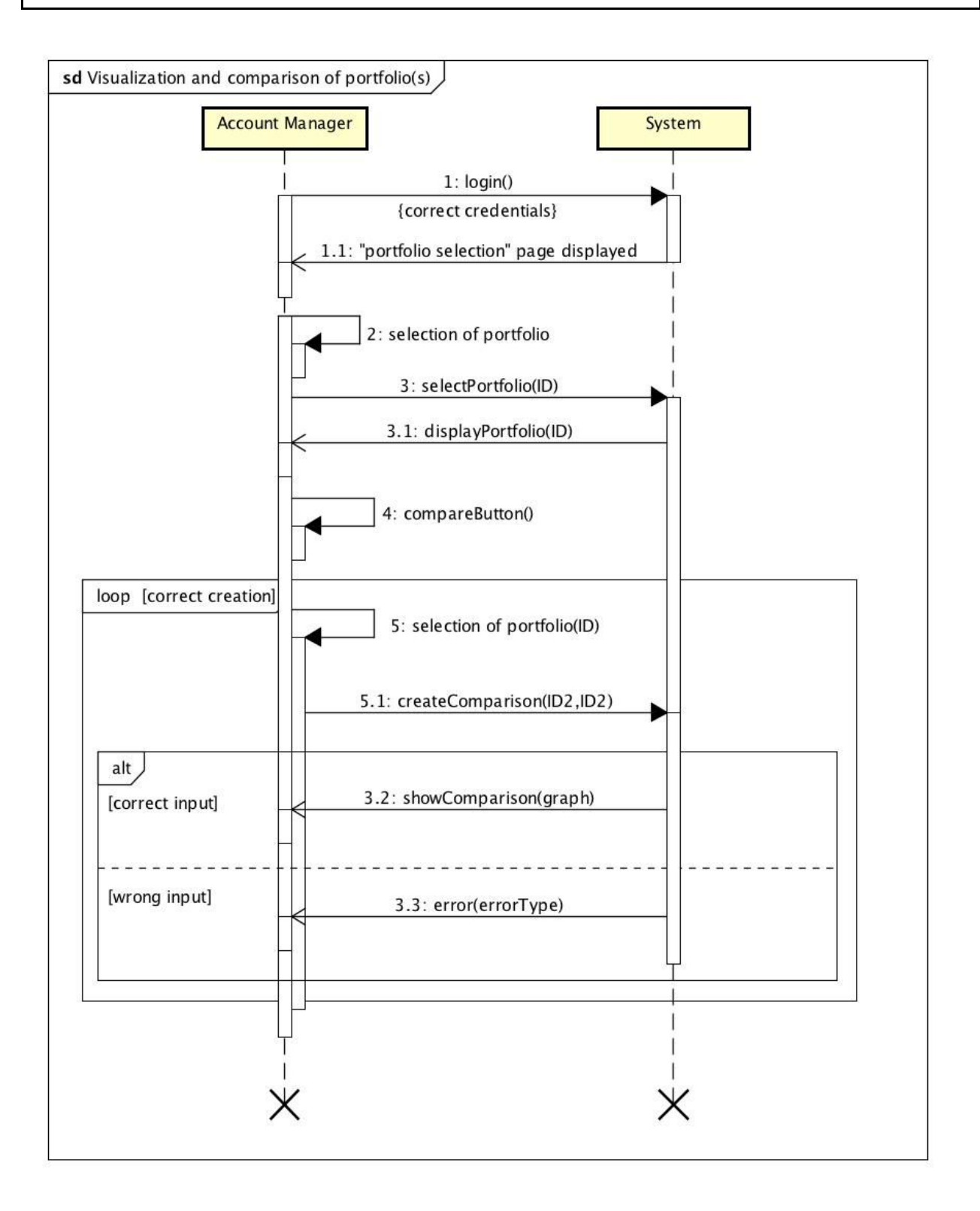

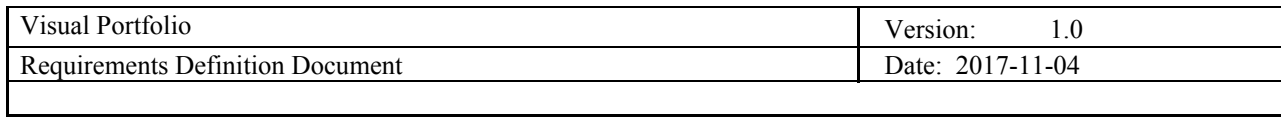

#### **5.4. Download data**

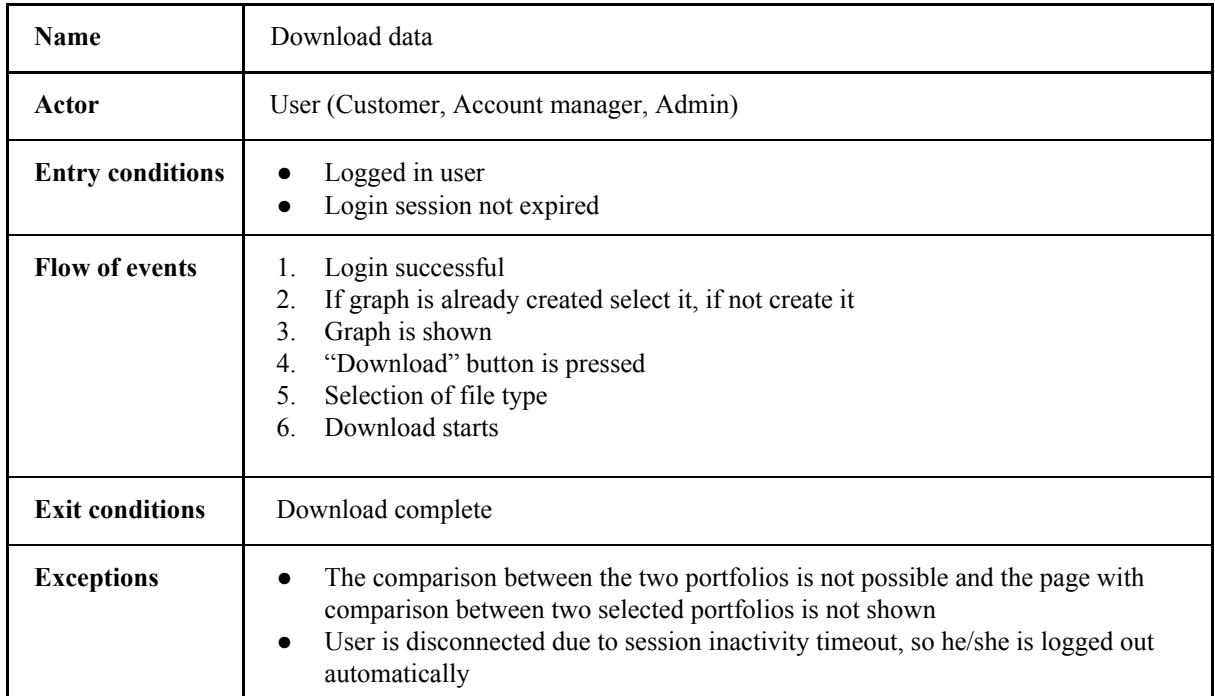

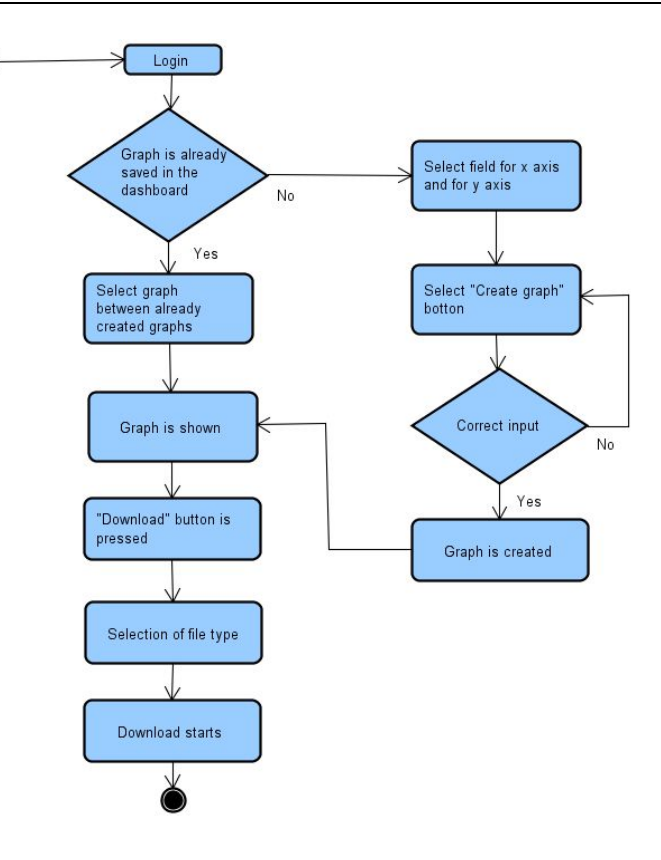

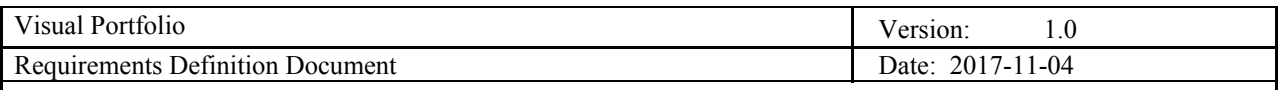

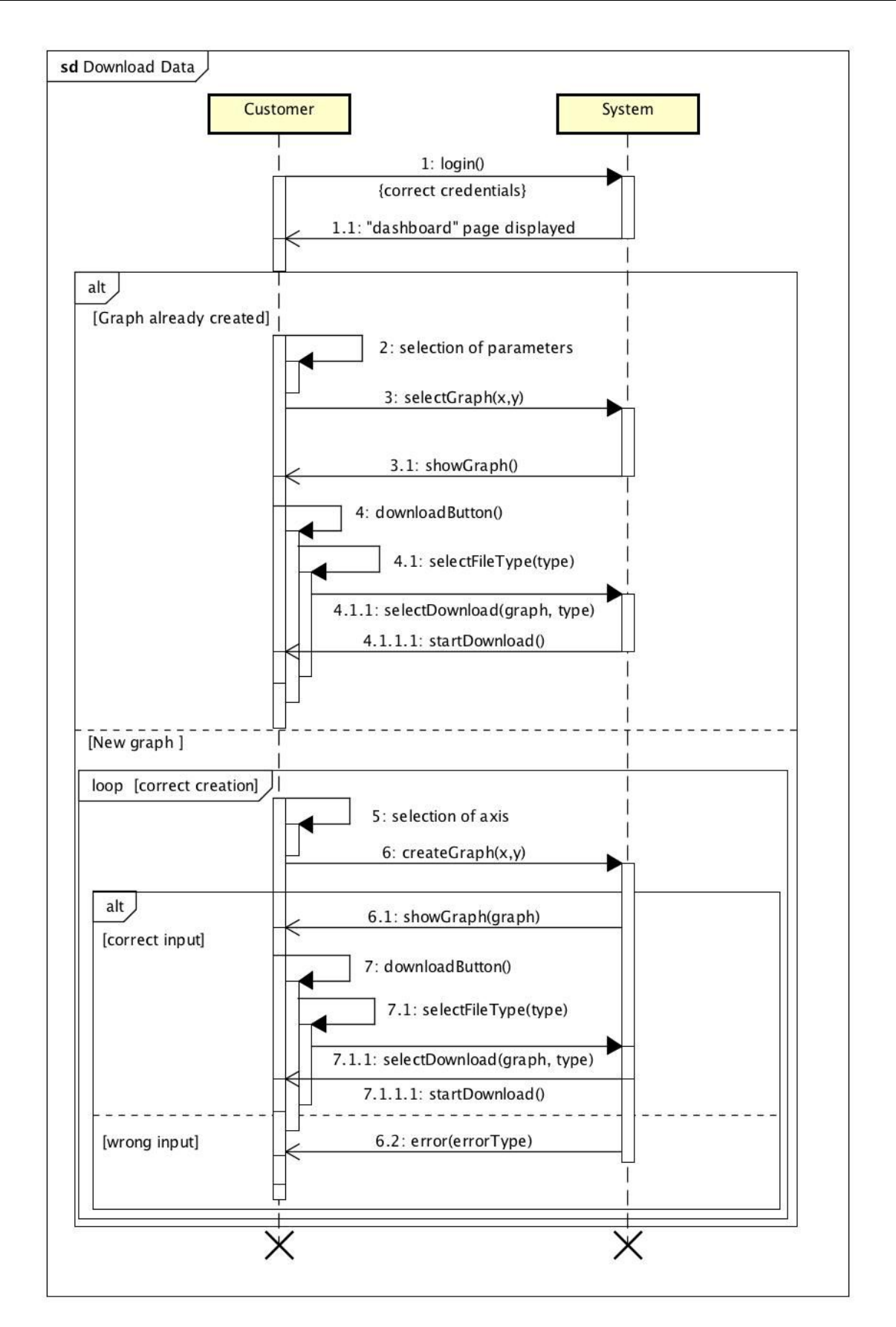